## **Top 19 Ways to Extend** Your **Laptop**'s Battery **Life**

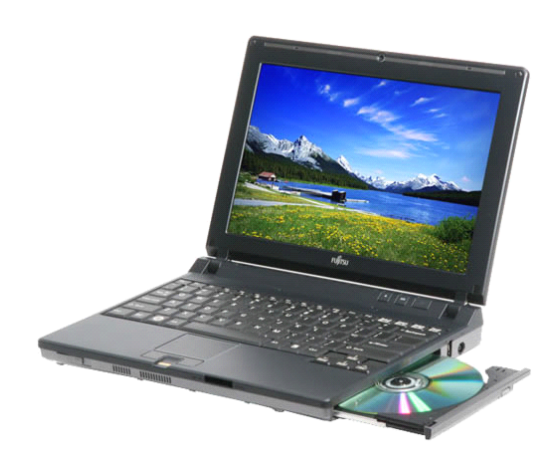

**L**aptop computer — the ultimate platform for digital enjoyment. [Laptops](http://en.wikipedia.org/wiki/Laptop) enable you to connect, play and work wherever and whenever you want. But if you lose **battery battery power** and can't plugin on the go, your laptop is no better than an oversized coaster.

Laptops tend to lose their charm quickly when you're constantly looking for the nearest power outlet to charge up. How do you keep your [notebook](http://www.replacement-laptop-battery.com/discount.html) battery going for as long as possible? Here are 19 easy ways to do so.

1.**Choose <sup>a</sup> good laptop is very important. important.--**- There are hundreds of laptop company offer thousands type <sup>s</sup> of laptop for the world, but only few of company can offer high quality and powerfrugal laptop, such as [APPLE](http://www.apple.com/uk/), [ACER](http://www.acer.co.uk/ac/en/GB/content/home), [ASUS](http://www.asus.com), [DELL,](http://www.dell.com) [HP](http://www.hp.com/) , [lenovo,](http://www.lenovo.com) [Sony,](http://www.sony.com) [samsung](http://www.samsung.com), [toshiba,](http://www.toshiba.com) and so on. Choose <sup>a</sup> powerfrugal or small laptop can make your laptop battery work <sup>a</sup> long time.

2. Use an original [battery](http://www.replacement-laptop-battery.com/) or higher Capacity replacement laptop battery----Original battery has the best electric circuit that can protect your battery and power your laptop in <sup>a</sup> right way. If you have no choose but to use <sup>a</sup> replacement laptop battery, just choose one with high capacity and **Grade A battery cells.** Please note: Grade A battery cells is much expensive than Grade B or Grade C in the market, if you bought <sup>a</sup> replacement batteries with very low price, you will found it is waster money because it can't work <sup>a</sup> long time and not safe.

3. **Dim your laptop screen** --- Too bright screen is not health for your eyes, and it will waste much power or battery energy. Most laptops come with the ability to dim your laptop screen. Some even come with ways to modify CPU and cooling performance. Cut them down to the lowest level you can tolerate to squeeze out some extra battery juice.

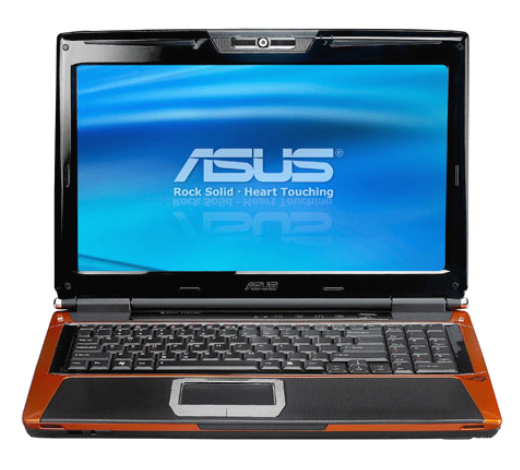

**4. Lower laptop sound or use earphone---- earphone----**When you at <sup>a</sup> wide spaces, use <sup>a</sup> earphone is <sup>a</sup> best choose to save power.

**5. Unplug any laptop accessories accessoriesyou aren't using**. Even if they're not in use, accessories drain power from the battery, All these add to the CPU load and cut down **battery life**. Shut down everything that isn't crucial when you're on battery.

Tips!

• Turn your wireless local area network (WLAN) switch off if you don't need <sup>a</sup> wireless connection — <sup>a</sup> button or LED on your laptop usually lights up to indicate wireless activities.

• Use your laptop in the best possible lighting conditions. In brighter conditions, you won't need to set your laptop screen to maximize brightness so you can save additional battery life.

6. Close all the programs you don't need running in the background. Such as Itunes, Desktop Search, and so.

•

**7. Run off <sup>a</sup> hard drive rather than CD/DVD -** As power consuming as hard drives are, CD and DVD drives are worse. Even having one in the drive can be power consuming. They spin, taking power, even when they?re not actively being used. Wherever possible, try to run on virtual drives using programs like Alcohol 120% rather than optical ones.

**8. Add more RAM** - This will allow you to process more with the memory your laptop has, rather than relying on virtual memory. Virtual memory results in hard drive use, and is much less power efficient. Note that adding more RAM will consume more energy, so this is most applicable if you do need to run memory intensive programs which actually require heavy usage of virtual memory.

**9. Defrag regularly** - The faster your hard drive does its work – less demand you are going to pu<sup>t</sup> on the hard drive and your battery. Make your hard drive as efficient as possible by defragging it regularly. (but not while it's on battery of course!) Mac OSX is better built to handle fragmentation so it may not be very applicable for Apple systems.

**10. Hibernate not standby** – Although placing a laptop in standby mode saves some power and you can instantly resume where you left off, it doesn't save anywhere as much power as the hibernate function does. Hibernating a PC will actually save your PC's state as it is, and completely shut itself down.

**11. Keep operating temperature down**-Your laptop operates more efficiently when it's cooler. Clean out your air vents with <sup>a</sup> cloth or keyboard cleaner, or refer to some extra tips by [LapTopMag.com](http://laptopmag.com/Features/11-Ways-to-Fix-Your-Laptop.htm?Page=1).

**12. Set up and optimize optimize your power options** – Go to 'Power Options' in your windows control panel and set it up so that power usage is optimized (Select the 'max battery' for maximum effect).

**13. Don't multitask** – Do one thing at a time when you're on battery. Rather than working on a spreadsheet, letting your email client run in the background and listening to your latest set of MP3's, set your mind to one thing only. If you don't you'll only drain out your batteries before anything gets completed!

**14. Go easy on the PC demands** – The more you demand from your PC. Passive activities like email and word processing consume much less power than gaming or playing <sup>a</sup> DVD. If you've go<sup>t</sup> <sup>a</sup> single battery charge – pick your priorities wisely.

**15.Get yourself a more efficient laptop** - Laptops are getting more and more efficient in nature to the point where some manufacturers are talking about all day long [batteries](http://news.com.com/Get+ready+for+the+9-to-5+notebook/2100-1044_3-5731373.html). Picking up <sup>a</sup> newer more efficient laptop to replace an aging one is usually <sup>a</sup> quick fix.

**16. Take care of your battery** – Exercise the Battery. Donot leave <sup>a</sup> charged battery dormant for long periods of time. Once charged, you should at least use the battery at least once every two to three weeks. Also, do not let <sup>a</sup> Li-On battery completely discharge. (Discharing is only for older batteries with memory effects)

17. **Keep the battery contacts clean:** Clean your battery's metal contacts every couple of months with <sup>a</sup> cloth moistened with rubbing alcohol. This keeps the transfer of power from your battery more efficient.

18. **Use an original or high quality laptop ac <b>[adapter](http://www.laptop-ac-adapters.co.uk)**—-You may order a ac adapter from ebay or some shop with very low price., this may harm your laptop or your battery, that because this low quality replacement adapter was made by very poor technology, it even have enough electric capacities to commutate the electric current, and only <sup>a</sup> mall heating panel in it, it is dangerous when you charger your laptop on a carpet.

**19. Prevent the Memory Effect -** If you're using <sup>a</sup> very old laptop, you'll want to preven<sup>t</sup> the 'memory effect' – Keep the battery healthy by fully charging and then fully discharging it at least once every two to three weeks. Exceptions to the rule are Li-Ion batteries (which most laptops have) which do **not** suffer from the memory effect.

**Bonus Tip #1: Turn off the autosave function.** MS-Word's and Excel's autosave functions are grea<sup>t</sup> but because they keep saving regular intervals, they work your hard driver harder than it may have to. If you plan to do this, you may want to turn it back on as the battery runs low. While it saves battery life in the beginning, you will want to make sure your work is saved when your battery dies.

**Bonus Tip #2:** Lower the graphics use. You can do this by changing the screen resolution and shutting off fancy graphic drivers. Graphics cards (video cards) use as much or more power today as hard disks – Thanks Andrew

Update  $7/7/07$ : Bonus Tip #1 to give caution about turning off autosave, tip #8 to change information about discharging batteries – thanks to all who pointed it out. Added Bonus tip  $#2$ , Tip #1 to add in clause in regards to Mac OSX, Tip  $#1$  about the spinning of hard drives – thanks to all [1](#page-2-0)who pointed it out. **What are your experiences with laptop batteries? batteries? Share them with us in the comments! comments!**

Just tell us your original laptop [battery](http://www.replacement-laptop-battery.com/discount.html) number and your laptop model, we can help you find any service@replacement-laptop-battery.com rep[lacement](http://www.replacement-laptop-battery.com/) laptop battery you need. Contact Us:

[tags] laptop battery, battery life, notebook battery [/tags]

Follow are the replacement laptop batteries on our site: (Ship Wordwide)

| [ACER](http://www.replacement-laptop-battery.com/acer.html) | [ADVENT](http://www.replacement-laptop-battery.com/advent.html) | [APPLE](http://www.replacement-laptop-battery.com/apple.html) | [ASUS](http://www.replacement-laptop-battery.com/asus.html) | [AVERATEC](http://www.replacement-laptop-battery.com/averatec.html) | [BENQ](http://www.replacement-laptop-battery.com/benq.html) | [CELXPERT](http://www.replacement-laptop-battery.com/celxpert.html) | [CLEVO](http://www.replacement-laptop-battery.com/clevo.html) | [COMPAL](http://www.replacement-laptop-battery.com/compal.html) | [COMPAQ](http://www.replacement-laptop-battery.com/compaq.html) | [Dell](http://www.replacement-laptop-battery.com/dell.html) | [FOUNDER](http://www.replacement-laptop-battery.com/founder.html) | [FUJITSU](http://www.replacement-laptop-battery.com/fujitsu.html) | [FUJITSU-SIEMENS](http://www.replacement-laptop-battery.com/fujitsu-siemens.html) | [GATEWAY](http://www.replacement-laptop-battery.com/gateway.html) | [GERICOM](http://www.replacement-laptop-battery.com/gericom.html) | [GIGABYTE](http://www.replacement-laptop-battery.com/gigabyte.html) | [GREATWALL](http://www.replacement-laptop-battery.com/greatwall.html) | [HAIER](http://www.replacement-laptop-battery.com/haier.html) | [HASEE](http://www.replacement-laptop-battery.com/hasee.html) | [HP](http://www.replacement-laptop-battery.com/hp.html) | HP [COMPAQ](http://www.replacement-laptop-battery.com/hp+compaq.html) | | [IBM](http://www.replacement-laptop-battery.com/ibm.html) | [LENOVO](http://www.replacement-laptop-battery.com/lenovo.html) | [LG](http://www.replacement-laptop-battery.com/lg.html) | [MEDION](http://www.replacement-laptop-battery.com/medion.html) | [MITAC](http://www.replacement-laptop-battery.com/mitac.html) | [MSI](http://www.replacement-laptop-battery.com/msi.html) | [NEC](http://www.replacement-laptop-battery.com/nec.html) | [PACKARD](http://www.replacement-laptop-battery.com/packard+bell.html) BELL | [ROVERBOOK](http://www.replacement-laptop-battery.com/roverbook.html) | [SAMSUNG](http://www.replacement-laptop-battery.com/samsung.html) | [SANYO](http://www.replacement-laptop-battery.com/sanyo.html) |[SIMPLO](http://www.replacement-laptop-battery.com/simplo.html) | [TOSHIBA](http://www.replacement-laptop-battery.com/toshiba.html) | [UNIWILL](http://www.replacement-laptop-battery.com/uniwill.html) | [XERON](http://www.replacement-laptop-battery.com/xeron.html) |

<span id="page-2-0"></span>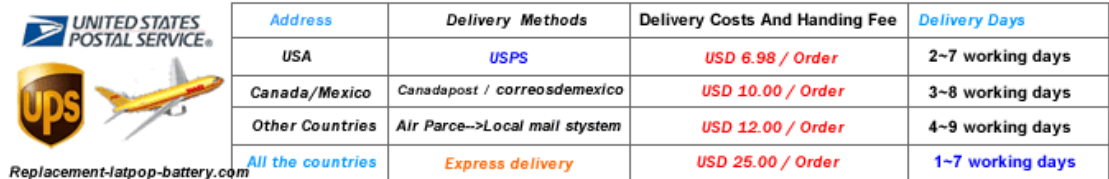